## **Lizenzbestimmungen**

- Diese Materialien sind lizenziert für @USERINFONAME@.
- Die Materialien dürfen **ausschließlich** für die Implementation, Verbesserung oder den Betrieb von Sicherheitsmaßnahmen innerhalb der genannten Organisation genutzt werden.
- Hierfür dürfen die Materialien beliebig verändert, ergänzt oder neu gestaltet werden.

• Für alle anderen Einsatzzwecke - insbesondere für die Veröffentlichung der Materialien und deren Einsatz für Kunden des Lizenznehmers - muss im Vorfeld eine schriftliche Genehmigung der 3473 Gurus GbR eingeholt bzw. eine entdprechende Lizenz erworben werden.

Die Seiten dieses Bereiches sollen Ihnen nur einen Eindruck vermitteln, welche Inhalte wir für Sie erarbeitet haben. Deshalb sind die Inhalte absichtlich "verpixelt": mehr und mehr Buchstaben werden auf jeder Seite durch Punkte ersetzt.

Wenn Sie auf alle Inhalte zugreifen möchten, benötigen Sie eine entsprechenden Zugang.

**[Sie möchten einen Zugang erwerben? Hier finden Sie alle weiteren Informationen!](https://www.vds10000-portal.de/doku.php?id=allgemein:lizenzen:start)**

# **IS-341 - 9 G2: Identifizieren von kritischen Teilen der IT-Infrastruktur**

### **Zweck**

Zweck dieses Verfahrens ist es, die kritischen IT-Ressourcen des Unternehmens zu ermitteln.

### **Art**

Dieses Verfahren richtet sich an Fachleute und unterwiesene Mitarbeiter. Es enthält deshalb keine Schritt-für-Schritt-Anleitungen für die Durchführung der Arbeitsabläufe sondern beschreibt Ziele und Rahmenbedingungen, die von den Durchführenden erreicht werden müssen bzw. innerhalb derer sich die Durchführenden bewegen müssen.

### **G.ltung.b.r.ich**

D.r G.ltung.b.r.ich di…. V.rfahr.n. .r.tr.ckt .ich üb.r .ämtlich. IT-R…ourc.n im G.ltung.b.r.ich d.r VdS 10000.

### **B.gr.ff. und Abkürzung.n**

S..h. z.ntr.l.. Glo…r.

### **V.r.ntw.rt.ng**

- D.. G…m.v.r.n.w.r..n. f.r d.. k.rr.k.. .nd v……nd.. Um…z.n. d.. V.rf.hr.n. .r… d.r ISB.
- V.r.n.w.r…ch f.r d.. k.rr.k.. D.rchf.hr.n. d.r Arb…..chr…. ….. b..m ISB.
- D.r ISB w.r. b.. ..r D.rch..hr… …… V.r..hr… v.. T…………, … Pr.z…v.r…w.r…ch.. … … A…….r…r.. ….r….z..

### **B..chr..b.../Ab....**

#### **Pr.z....**

D.. T………… …… … ISB j.hr..ch …. .k…… D.k………. ..r z…r…. Pr.z…. … ..r Pr.z…. … h.h.. Sch………….. z.r V.r……. F.r … Er…….. ..r D.k………. k… … T………… … U…r….z… … ISB .. A…r.ch ..h…. D.. D.k………. …h…:

- …. k.rz. B..chr..b… ..r Pr.z….
- …. B..r……, w.r.. ..r Pr.z… … z…r…r Pr.z… bzw. … Pr.z… … h.h.. Sch………….. …
- w.r ..r … j.w……. Pr.z…. v.r…w.r…ch … (Pr.z…v.r…w.r…ch.r)
- w.. ….. … A…… … Pr.z….. ….r..r. w.r… k… (M.x…. ….r..rb.r. A……z… MTA)

D.. D.k………. w.r. v.. T………… .r……b…

#### **Kr....ch. I...r........**

D.. Pr.z…v.r…w.r…ch.. ..r z…r…. G..ch…..r.z…. … ..r G..ch…..r.z…. … h.h.. Sch………….. ……. … ISB j.hr..ch …. .k…… A………. ..r kr….ch.. I…r…….. b.r…, … .. .hr.. G..ch…..r.z… v.r.rb….., .b.r.r…. …/…r ……ch.r. w.r….

D.. kr….ch.. I…r…….. w.r… .. K…..r… z…………… F.r j… K…..r.. w.r… v.. … Pr.z…v.r…w.r…ch.. … ……… I…r…….. ..k…….r.:

- B.z..ch….
- … Kr…r…, ..h… ..r.r … I…r…….. … kr….ch ………. w.r…
- .x.k.. B..chr..b… (Ar., U….., Z…r…)
- B..r……, w.r.. … I…r…….. kr….ch ….

### **Kr....ch. T.... ..r IT-I..r...r.k..r**

I. .r…. Schr… .r……. … Pr.z…v.r…w.r…ch.. ..r z…r…. G..ch…..r.z…. … ..r G..ch…..r.z…. … h.h.. Sch………….. z……. … … b..r…….. IT-V.r…w.r…ch.. … …. … b..r…….. A…….r…r.., w..ch. IT-Sy….., ..b… D…..r…r, V.rb…….. … ….v…… .r……. …r ………. S…w.r. kr….ch. I…r…….. v.r.rb….., ….ch.r., .b.r.r…. …r .rz…… D…. w.r… ..ch……. … "kr….ch" b.z..ch….

I. zw….. Schr… .r……. … IT-V.r…w.r…ch.. … …. … b..r…….. A…….r…r.., w..ch. IT-R…..rc.. ..r … B..r..b ..r kr….ch.. IT-Sy….., kr….ch.. ..b…. D…..r…r, kr….ch.. V.rb…….. … ..r kr….ch.. I…v………w.r. ..b…… b……. w.r…. A.ch ….. w.r… ..ch……. … "kr….ch" b.z..ch….

F.r … kr….ch.. T…. ..r IT-I..r…r.k..r w.r… … ……… I…r…….. ..k…….r.:

- $\bullet$  k.rz. B..chr..b...
- B..r……, w.r.. … IT-R…..rc. kr….ch …
- ..x…. ….r..rb.r. A……z… (MTA) ..r IT-R…..rc. (..b.. …. … MTA .b…. k.rz …r k.rz.r …., … … k.rz…. MTA ….r z…r…. Pr.z…. … Pr.z…. … h.h.. Sch………….., … v.. ..r kr….ch.. IT-R…..rc. ..r.k. …r ….r.k. .bh….. ….)

D.. A………. ..r kr….ch.. IT-R…..rc.. … ..r.. D.k………. w.r. v.. … j.w……. IT-V.r…w.r…ch.. .r……b…

### **D.k..........**

D.. Er..b….. ..r Arb…..chr…. w.r… ..k…….r. (…h. .b..).

### **M.......... U...r.....**

K…..

**A......**

K…..

## **Ä...r....h....r..**

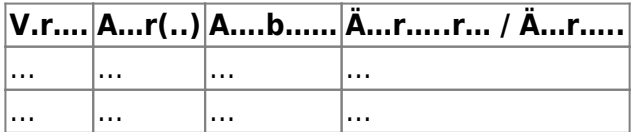

[search?q=..c....%3A.....r%26.......r&btnI=lucky](https://www.vds10000-portal.de/lib/exe/fetch.php?tok=ff6974&media=https%3A%2F%2Fwww.google.com%2Fsearch%3Fq%3D..c....%253A.....r%2526.......r%26amp%3BbtnI%3Dlucky)

Die Seiten dieses Bereiches sollen Ihnen nur einen Eindruck vermitteln, welche Inhalte wir für Sie erarbeitet haben. Deshalb sind die Inhalte absichtlich "verpixelt": mehr und mehr Buchstaben werden auf jeder Seite durch Punkte ersetzt.

Wenn Sie auf alle Inhalte zugreifen möchten, benötigen Sie eine entsprechenden Zugang.

#### **[Sie möchten einen Zugang erwerben? Hier finden Sie alle weiteren Informationen!](https://www.vds10000-portal.de/doku.php?id=allgemein:lizenzen:start)**